# **ES120 MIDI Settings Manual**

The term MIDI is an acronym for Musical Instrument Digital Interface, an international standard for connecting musical instruments, computers, and other devices to allow the exchange of performance data.

When the instrument is connected to a computer using a USB cable, the computer will recognise the instrument as a MIDI device, allowing the instrument to send and receive MIDI messages in the same manner as a normal MIDI interface.

Use a suitable USB cable to connect the USB type A port on the computer to the USB type B port on the digital piano. If there is no USB type A port on the computer, a conversion adapter may be required.

### MIDI use case

When connected to a computer, the digital piano can be used to record and playback performances using sequencer software running on the computer. When multi-timbral mode is enabled on the digital piano, it becomes possible to record and playback multi-track songs, with different sounds playing simultaneously on each MIDI channel.

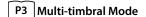

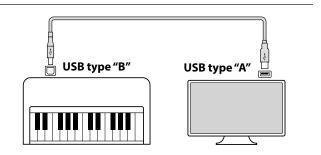

#### MIDI functions

The following functions are available with MIDI.

#### Transmit/receive note information

Transmit/receive note information from a MIDI-connected musical instrument or device.

#### Transmit/receive Program Change number

Transmit/receive program change data to/from a MIDI connected musical instrument or device.

### Transmit/receive pedal data

Transmit/receive sustain, sostenuto, and soft pedal data from a MIDI-connected musical instrument or device.

#### Receive volume data

Receive MIDI volume data sent from a MIDI-connected musical instrument or device.

#### Transmit/receive channel settings

Specify transmit/receive channels within the range of 1 to 16.

### Multi-timbral mode setting

Receive multiple channel MIDI data from a MIDI-connected musical instrument or device.

\* Multi-timbral mode setting must be enabled.

## Transmit/receive exclusive data

Transmit/receive front panel or menu function settings as exclusive data.

#### Copyright notice

Pieces of music based on existing works such as CDs, music files, SMF data, etc. should only be used for private listening, and for enjoying with friends and family. According to copyright law, it is not permitted to play commercial music publicly without permission from the copyright owner. Kawai is not liable for any copyright law infringement committed by the digital piano user.

P5 MIDI Implementation Chart

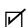

"MIDI" is a registered trademark of the Association of Musical Electronics Industry.

## **MIDI** settings

| Function name                     | Explanation                                                                                                    | Default setting |
|-----------------------------------|----------------------------------------------------------------------------------------------------|-----------------|
| Transmit Program Change<br>Number | This setting determines whether or not the digital piano will transmit program change information when sounds are changed. It is also possible to transmit a program change number (ranging from 1 to 128) in order to change the sound of an external MIDI device. | On              |
| MIDI Channel                      | This setting allows the transmit/receive channel to be specified. The selected channel will function as both the transmit and receive channel. Separate transmit/receive channels cannot be specified.                                                              | 1ch             |
| Local Control                     | This setting determines whether the digital piano will play an internal sound when the keys are pressed. This setting is useful when using the digital piano to control an external MIDI device.                                                                    | On              |
|                                   | When Local Control is set to "On", the digital piano will play an internal sound and transmit information to an external MIDI device.                                                                                                    |                 |
|                                   | When Local Control is set to "Off", the digital piano will transmit information to an external MIDI device only.                                                                                                    |                 |
| Multi-timbral mode                | This setting determines whether or not the digital piano is able to receive MIDI information on more than one MIDI channel simultaneously. This allows the instrument to play back multitrack, multi-timbral performance data sent from an external MIDI device.    | Off             |

# **Transmit Program Change Number**

# Turning Transmit Program Number ON/OFF

Press and hold the [FUNCTION] button, then press the C#1 key to turn this setting off, or the D#1 key to turn this setting on.

# Sending a Program Number

Press and hold the [FUNCTION] button, then press the keys indicated below to enter the desired three digit Program Change Number to send.

#### **Example:**

Press and hold the [FUNCTION] button, then press the E2 key, the E2 key, and the C1 key to enter program change number 001.

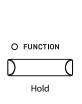

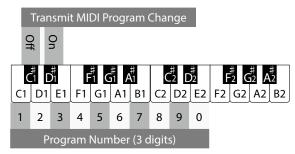

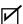

- Program Change Numbers are specified as three digits within the range of 001~128.
- The Program Change Number will be transmitted automatically when the key for the third digit is pressed.
- The Transmit Program Number Change setting is effective until the power is turned off.
- Exclusive information is not sent if the Transmit Program Change Number setting is OFF.

# MIDI Channel (transmit/receive)

# Setting MIDI channel

Press and hold the [FUNCTION] button, then press the keys indicated below to set the MIDI channel.

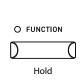

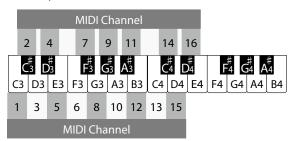

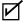

The MIDI Channel setting is effective until the power is turned off.

# **Local Control**

# Setting Local Control

Press and hold the [FUNCTION] button, then press the A2 key to turn this setting off, or the B2 key to turn this setting on.

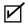

The Local Control setting is effective until the power is turned off.

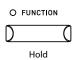

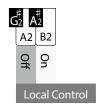

# **Multi-timbral Mode**

# Setting Multi-timbral Mode

Press and hold the [FUNCTION] button, then press the C#2 key to turn this setting off, or the D#2 key to turn this setting on.

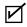

MIDI data received through channel 10 will be played as a drum sound while Multi-timbral mode is ON.

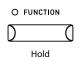

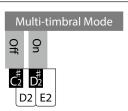

# **■** Program Change Number List

| Carradinana                         | Multi-timbral mode Off | Multi-timbral mode On |          |          |
|-------------------------------------|------------------------|-----------------------|----------|----------|
| Sound name                          | Program number         | Program number        | Bank MSB | Bank LSB |
| SK-EX Concert Grand Piano   Concert | 1                      | 1                     | 121      | 0        |
| EX Concert Grand Piano   Concert    | 2                      | 1                     | 95       | 27       |
| Upright Piano   Classic             | 3                      | 1                     | 95       | 25       |
| SK-EX Concert Grand Piano   Jazz    | 4                      | 1                     | 121      | 1        |
| EX Concert Grand Piano   Pop        | 5                      | 1                     | 95       | 28       |
| SK-EX Concert Grand Piano   Mellow  | 6                      | 1                     | 121      | 2        |
| EX Concert Grand Piano   Mellow     | 7                      | 1                     | 95       | 29       |
| EX Concert Grand Piano   Modern     | 8                      | 2                     | 121      | 0        |
| Tine Electric Piano                 | 9                      | 5                     | 121      | 0        |
| Reed Electric Piano                 | 10                     | 5                     | 121      | 3        |
| Reed Electric Piano 2               | 11                     | 5                     | 95       | 7        |
| Modern Electric Piano               | 12                     | 6                     | 121      | 0        |
| Jazz Organ                          | 13                     | 18                    | 121      | 0        |
| Blues Organ                         | 14                     | 17                    | 121      | 0        |
| Ballad Organ                        | 15                     | 20                    | 121      | 0        |
| Diapason                            | 16                     | 20                    | 95       | 7        |
| Slow Strings                        | 17                     | 45                    | 95       | 1        |
| String Ensemble                     | 18                     | 49                    | 121      | 0        |
| Choir                               | 19                     | 53                    | 121      | 0        |
| New Age Pad                         | 20                     | 89                    | 121      | 0        |
| Wood Bass                           | 21                     | 33                    | 121      | 0        |
| Electric Bass                       | 22                     | 34                    | 121      | 0        |
| Wood Bass & Ride                    | 23                     | 33                    | 95       | 1        |
| Harpsichord                         | 24                     | 7                     | 121      | 0        |
| Vibraphone                          | 25                     | 12                    | 121      | 0        |

# MIDI Implementation Chart

Date: June 2022 Version: 1.0

| Function        |                  | Transmit         | Receive   | Remarks                                                              |
|-----------------|------------------|------------------|-----------|----------------------------------------------------------------------|
| Dania alaan ad  | At power-up      | 1                | 1         |                                                                      |
| Basic channel   | Settable         | 1 - 16           | 1 - 16    |                                                                      |
| Mode            | At power-up      | Mode 3           | Mode 1    | Omni mode is on at power-up.                                         |
|                 | Message          | Х                | Mode 1, 3 | Omni mode can be turned off through MIDI channel setting operations. |
|                 | Alternative      | * * * * * * * *  | Х         |                                                                      |
| Note number     |                  | 9 - 120*         | 0 - 127   | * Including transpose                                                |
|                 | Range            | * * * * * * * *  | 0 - 127   |                                                                      |
| Velocity        | Note on          | 0                | 0         |                                                                      |
|                 | Note off         | 0                | 0         |                                                                      |
| After touch     | Key specific     | Х                | Х         |                                                                      |
|                 | Channel specific | X                | Х         |                                                                      |
| Pitch bend      |                  | Х                | Х         |                                                                      |
|                 |                  |                  |           |                                                                      |
|                 | 0,32             | 0                | 0         | Bank Select                                                          |
| Control change  | 7                | Х                | 0         | Volume                                                               |
|                 | 64               | O (Right pedal)  | 0         | Sustain Pedal                                                        |
|                 | 66               | O (Middle pedal) | 0         | Sostenuto Pedal                                                      |
|                 | 67               | O (Left pedal)   | 0         | Soft Pedal                                                           |
| Program change  |                  | O (0 - 127)      | 0         |                                                                      |
| settable range  |                  | * * * * * * * *  |           |                                                                      |
| Exclusive       |                  | 0                | 0         | Transmission can be selected                                         |
|                 | Song position    | X                | Х         |                                                                      |
| Common          | Song selection   | X                | Χ         |                                                                      |
|                 | Tune             | X                | X         |                                                                      |
| Real time       | Clock            | X                | Х         |                                                                      |
| near time       | Commands         | X                | Х         |                                                                      |
|                 | Local On / Off   | X                | 0         |                                                                      |
| Other functions | All notes Off    | X                | 0         |                                                                      |
|                 | Active sensing   | X                | 0         |                                                                      |
|                 | Reset            | X                | Х         |                                                                      |
| Remarks         |                  |                  |           |                                                                      |

Mode 1: omni mode On, Poly Mode 3: omni mode Off, Poly Mode 2: omni mode On, Mono Mode 4: omni mode Off, Mono O:Yes X:No